# **Error Constants andSteady-State Error**

# **ECE 461/661 Controls SystemsJake Glower - Lecture #18**

Please visit Bison Academy for correspondinglecture notes, homework sets, and solutions

### **Unity Feedback**

- Compare the desired output ( $R =$  Reference) to the actual output  $(Y)$
- Creates an error driven device
- Example: Cruise control on a car
	- If  $R > Y$  (E  $> 0$ ), accelerate
	- If  $R < Y$  ( $E < 0$ ), decelerate
	- If  $R = Y$  (E = 0), do nothing

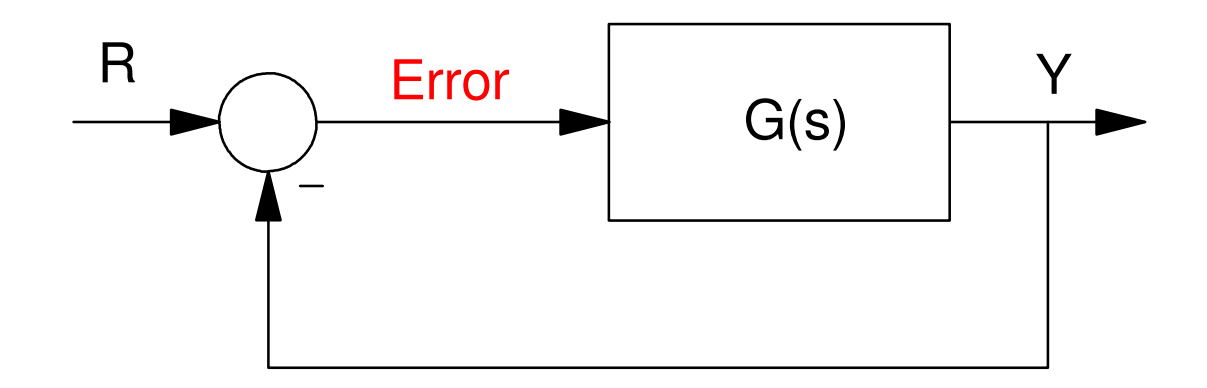

#### **Error Constants**

What is the steady state error?

• Zero is the goal

What is the steaty-state error for

- $\cdot$  R = 1 (unit step) models tracking a constant set point
- $\cdot$  R = t (unit ramp) models tracking a set point with constant velocity
- $R = t<sup>2</sup>$  (unit parabola) models tracking a set point with constant acceleration

Error constants attempt to assign a single number to a system

- Bigger is better
- Large error constants mean small error

#### **Definitions:**

**Type N System:** The plant, G(s), has N poles at s=0.

**Error Constants:** Kp, Kv, Ka. The DC gain of a plant:

**Kp:** The DC gain of a type-0 system

 $K_p = \lim_{s \to 0}$ lim (*G*(*s*))

**Kv:** The DC gain of a type-1 system:

 $K_v = \lim_{s \to 0} (s \cdot G(s))$  or  $\lim_{s\to 0}$  ( $s\cdot G(s)$ ) or  $\lim_{s\to 0}$  $\lim_{s\to 0}$   $(G(s)) = \frac{K_v}{s}$ 

**Ka:** The DC gain of a type-2 system:

 $K_a = \lim_{s \to 0} (s^2 \cdot G(s))$  or  $\lim_{s\to 0} (s^2 \cdot G(s))$  or  $\lim_{s\to 0}$  $\lim_{s\to 0}$   $(G(s)) = \frac{K_z}{s^2}$ 

**Steady-State Error:** The error as  $t \rightarrow \infty$  for a unity feedback system

# **Unit Inputs**

Unit Step:  $R(s) = \frac{1}{s}$ 

- Historically modeled trying to point an antiaircraft gun at a German bomber in WWII.
- Models tracking a constant setpoint, ( $room = 72F$ ,  $speed = 55 mph$ , etc)

Unit Ramp:  $R(s) = \frac{1}{s^2}$ 

- Historically modeled trying to track a German bomber moving at a constant speed across the sky.
- Models tracking a setpoint which is rising or falling at a constant rate.

Unit Parabola:  $R(s) = \frac{1}{s^3}$ 

- Historically, models German bombers as they fly over you (the angle of the antiaircraftgun whips around at the zenith).
- I'm not sure what this models.

#### **Type-0 Systems:**

i) if R(s) is a unit step:

$$
E = \left(\frac{1}{K_p + 1}\right)\left(\frac{1}{s}\right) \implies e(t) = \left(\frac{1}{K_p + 1}\right)
$$

Kp $R \rightarrow Q \rightarrow Kp$ 

ii) if R(s) is a unit ramp:

$$
E(s) = \left(\frac{1}{K_p + 1}\right)\left(\frac{1}{s^2}\right) \Rightarrow e(t) = \left(\frac{1}{K_p + 1}\right)t
$$

error goes to infinity

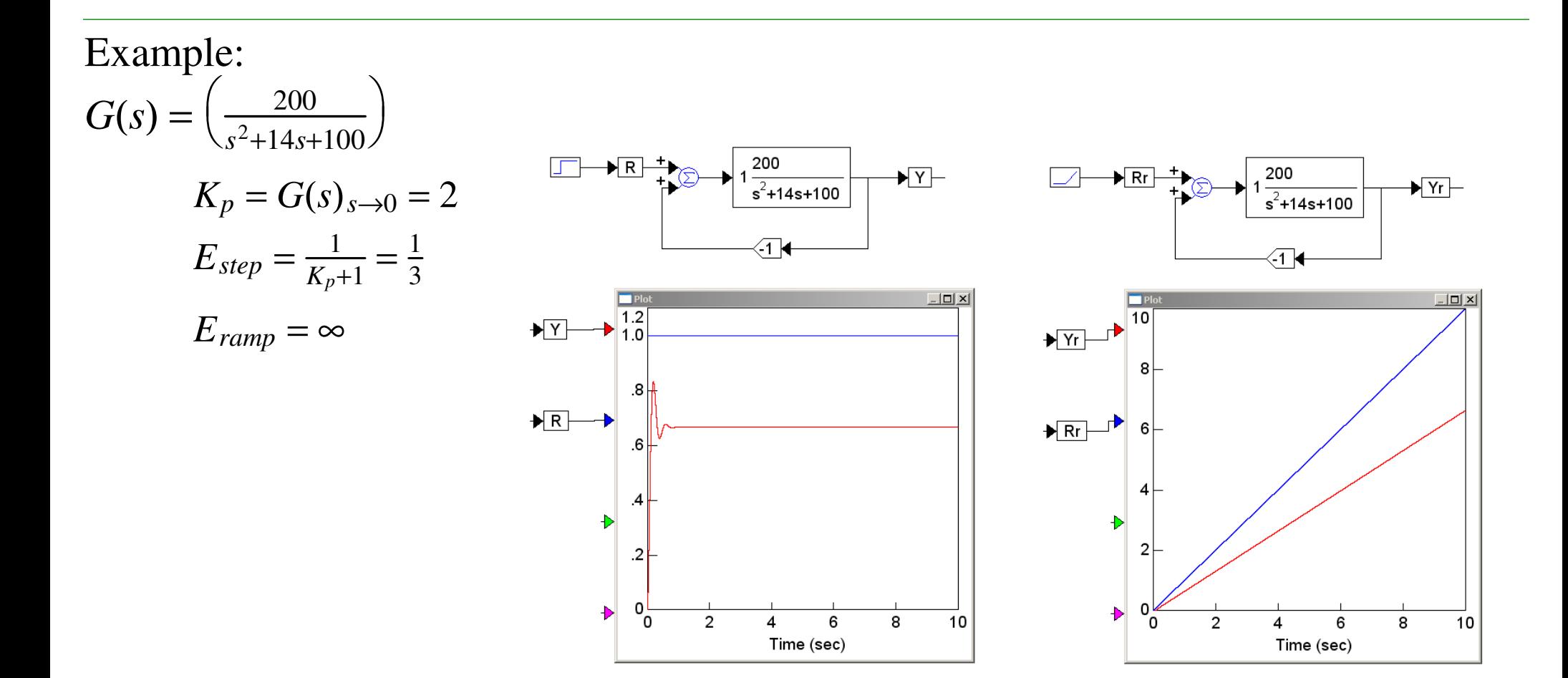

#### **Type-1 Systems:**

i)  $R = a$  unit step: *E* $E = \left(\frac{s}{K_v+s}\right)\left(\frac{1}{s}\right) = \left(\frac{0}{s}\right) + \left(\frac{1}{K_v+s}\right)$ 

*e*(*t*) <sup>=</sup> <sup>0</sup> <sup>+</sup> *transient*

ii)  $R = a$  unit ramp:

$$
E = \left(\frac{s}{K_v + s}\right)\left(\frac{1}{s^2}\right) = \left(\frac{1}{K_v + s}\right)\left(\frac{1}{s}\right) = \left(\frac{\frac{1}{K_v}}{s}\right) + \left(\frac{c}{s + K_v}\right)
$$
  

$$
e(t) = \left(\frac{1}{K_v}\right) + transients
$$

iii)  $R = a$  unit parabola:

$$
E = \left(\frac{s}{K_v + s}\right) \left(\frac{1}{s^3}\right) = \left(\frac{1}{K_v + s}\right) \left(\frac{1}{s^2}\right) = \left(\frac{\frac{1}{K_v}}{s^2}\right) + \left(\frac{c}{s}\right) + \left(\frac{d}{s + K_v}\right)
$$
  

$$
e = \left(\frac{1}{K_v}\right)t + \dots
$$

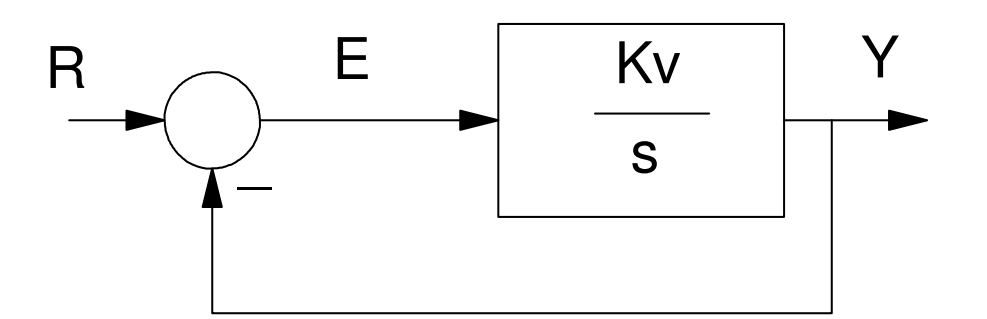

Example: 
$$
G(s) = \begin{pmatrix} 200 \\ \frac{200}{s(s^2 + 14s + 100)} \end{pmatrix}
$$
  $G(s)_{s \to 0} = \frac{2}{s}$   $K_p = \infty$   $K_v = 2$ 

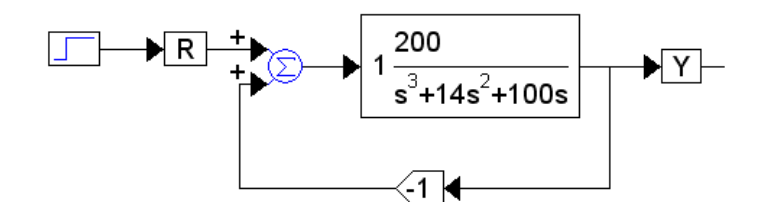

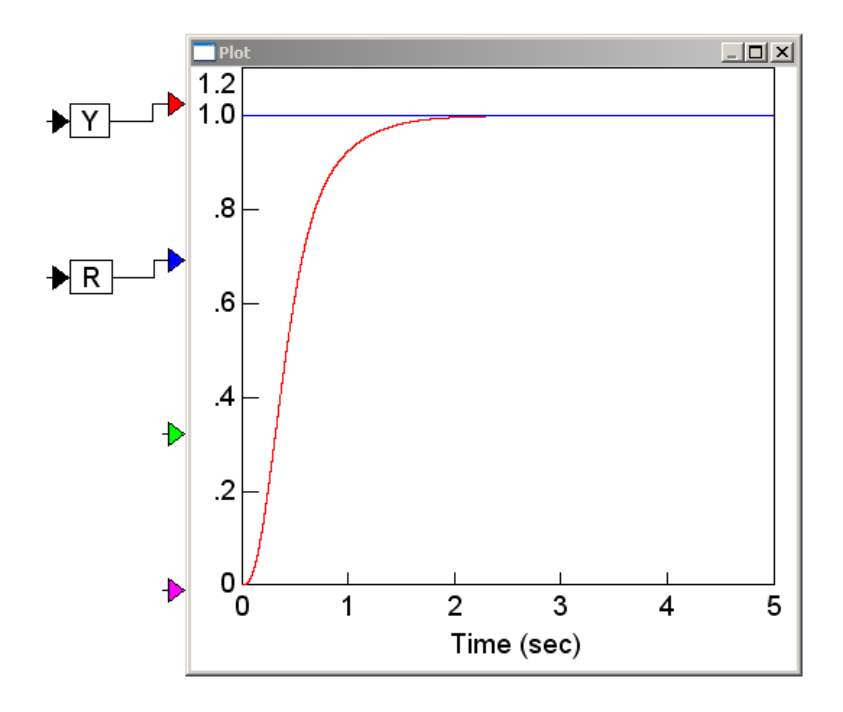

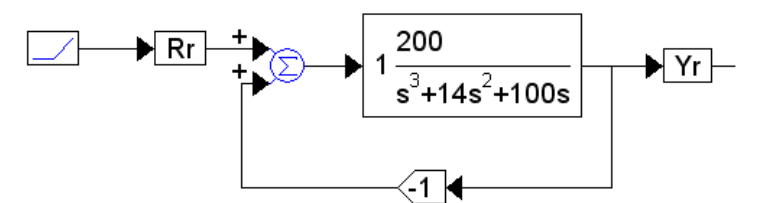

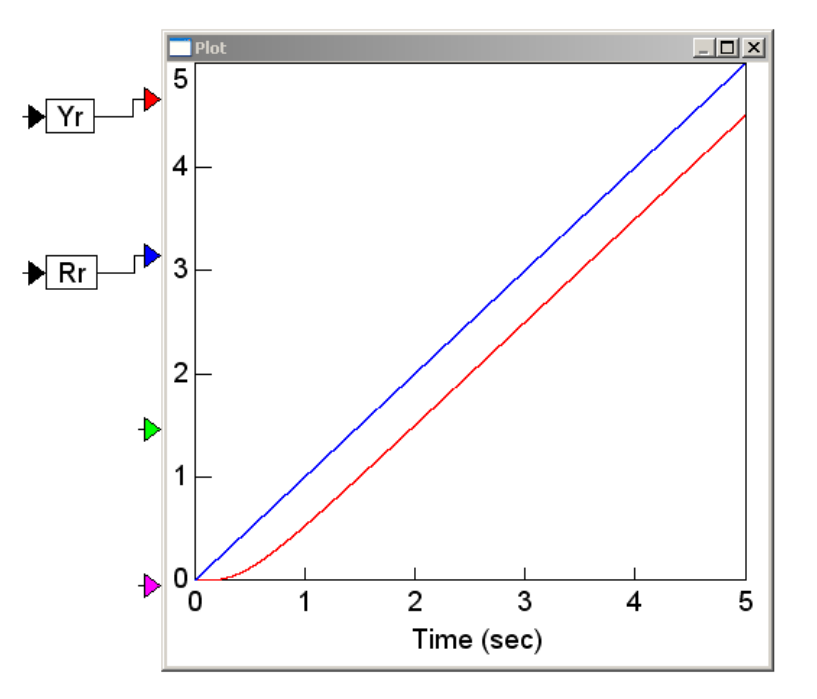

#### **Type-2 systems:**

i) If R is a unit step: $E =$  $\int$  $\left(\frac{1}{1+\frac{K_a}{s^2}}\right)\frac{1}{s} = \left(\frac{s^2}{s^2+K_a}\right)\frac{1}{s} = 0 + \left(\frac{c}{s^2+K_a}\right)$ 

$$
e(t) = 0 + (transients)
$$

ii) if R is a unit ramp:

$$
E = \left(\frac{s^2}{s^2 + K_a}\right) \frac{1}{s^2} = 0 + \left(\frac{1}{s^2 + K_a}\right)
$$

$$
e(t) = 0 + (transients)
$$

iii) Unit parabola:

$$
E = \left(\frac{s^2}{s^2 + K_a}\right) \frac{1}{s^3} = \left(\frac{\frac{1}{K_a}}{s}\right) + \left(\frac{c}{s^2 + K_a}\right)
$$

$$
e(t) = \left(\frac{1}{K_a}\right) + transients
$$

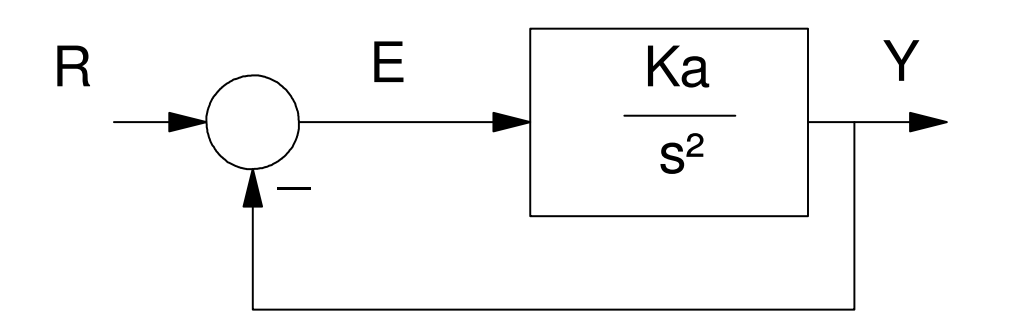

Example: 
$$
G(s) = \left(\frac{200(s+1)}{s^2(s^2+14s+100)}\right)
$$
  $G(s)_{s\to 0} = \frac{2}{s^2} = \frac{K_a}{s^2}$ 

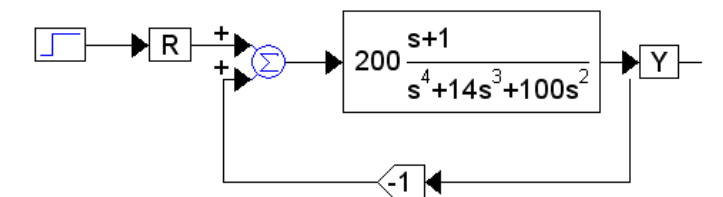

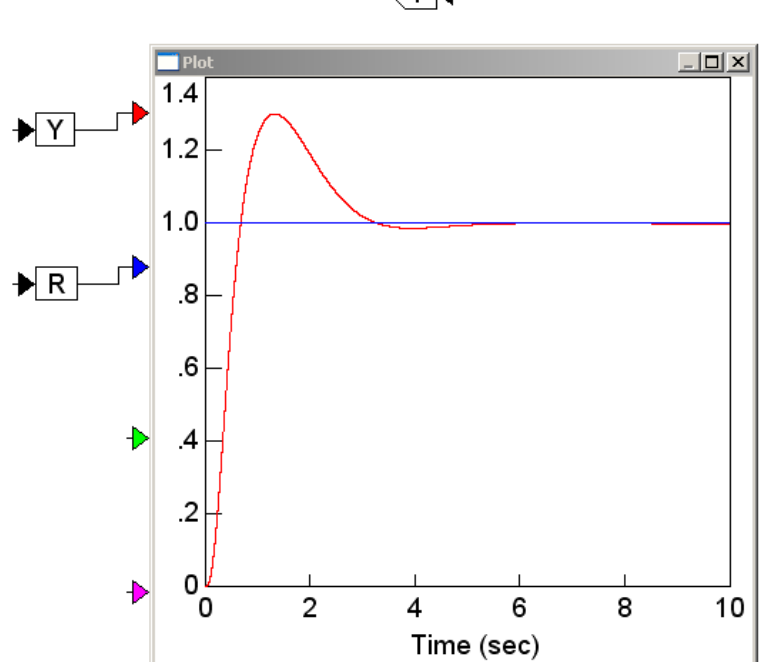

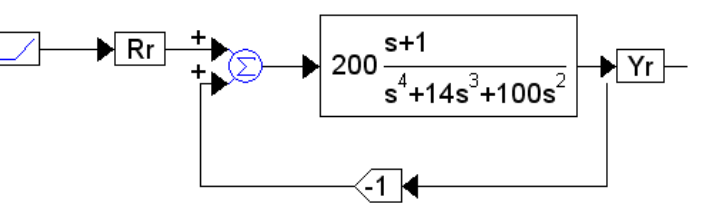

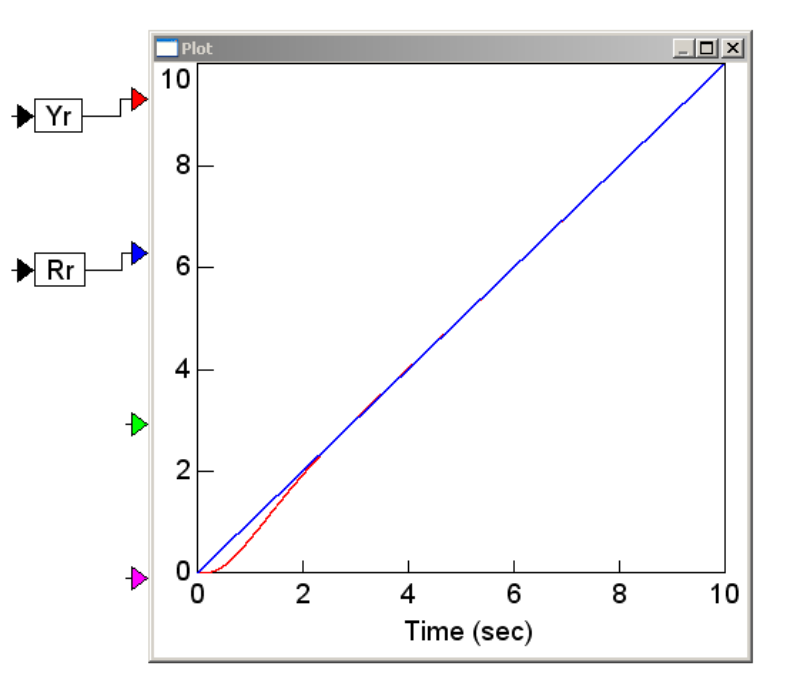

## **Handout**

Determine the system type, the error constants, and the steady-state error for a stepinput:

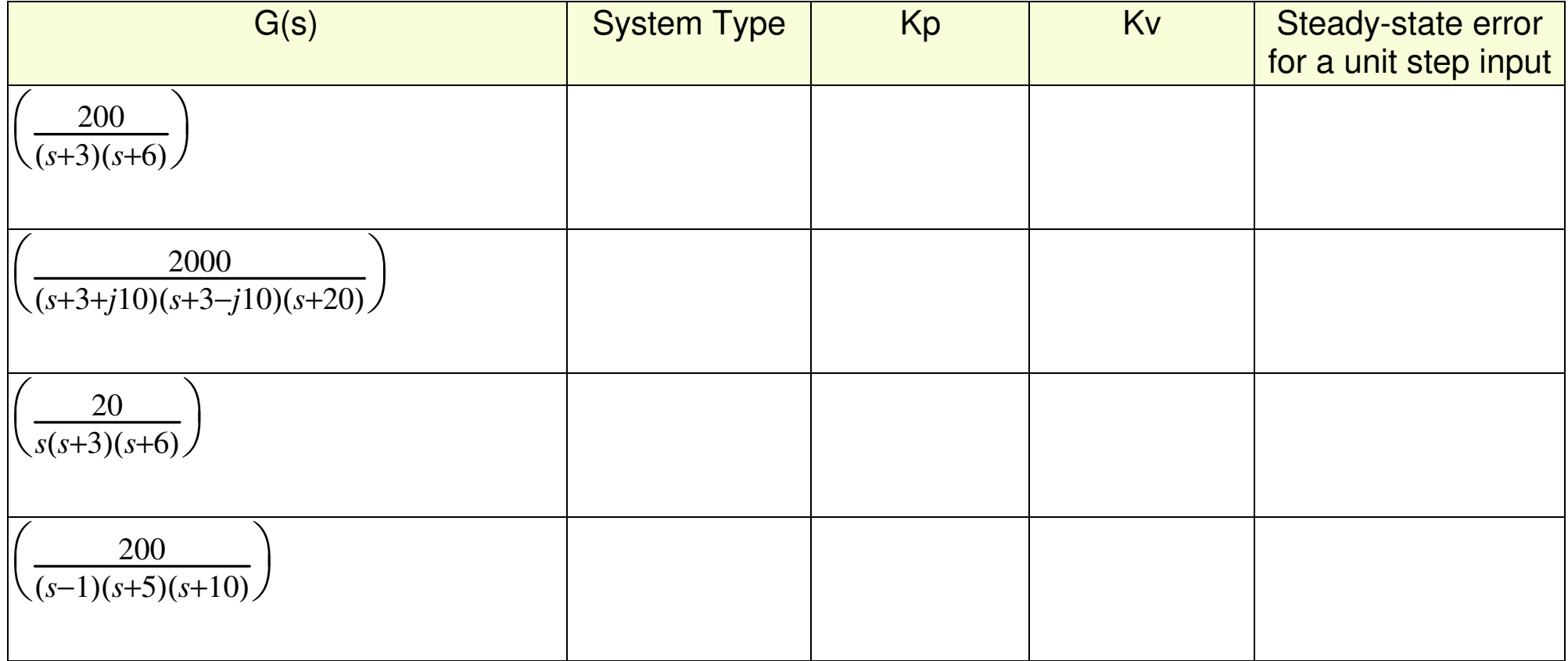

#### **Summary:**

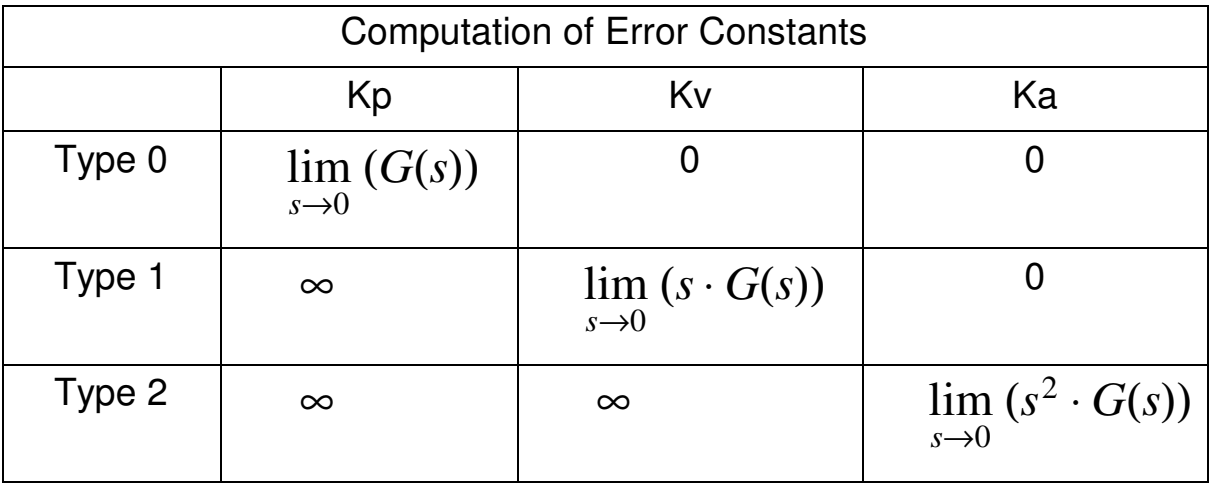

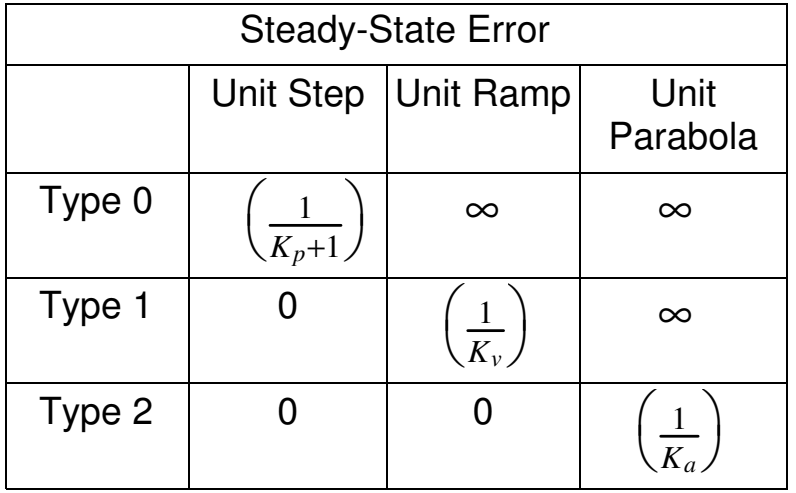